## **Adobe Photoshop Pdf Reader Free Download ##VERIFIED##**

Installing Adobe Photoshop is relatively easy and can be done in a few simple steps. First, go to Adobe's website and select the version of Photoshop that you want to install. Once you have the download, open the file and follow the on-screen instructions. Once the installation is complete, you need to crack Adobe Photoshop. To do this, you need to download a crack for the version of Photoshop you want to use. After you have the crack, open the file and follow the instructions to apply the crack. After the crack is applied, you can start using Adobe Photoshop. Be sure to back up your files since cracking software can be risky. With these simple steps, you can install and crack Adobe Photoshop.

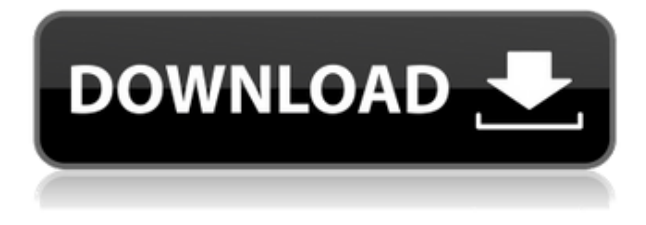

**Adobe Stock** is Adobe's stock photography service. It takes a different marketing approach: It isn't just selling images to creatives, but a subscription service to help publishers and advertisers cover their editorial needs. Here's what it takes to get started in our review. Adobe Photoshop Review: Adobe is known for its almost uncannily intuitive workspace. Now, the interface has become more data-driven with features such as a dynamic UI for smart objects and the ability to subtly transition between multiple views (such as an adjustment layer). The interface feels faster and smoother than ever, even when opening huge files. Even the toolbar is fully customizable via multiple display modes that are infinitely tweakable. Also, you can now share your Photoshop documents, thanks to Adobe's new Cloud App Network. While it's impossible to review all of Adobe Photoshop CC's features, the layout and interface remain as rich as they've ever been, and the tools just as industry-leading. While some of the AI edits do need some time to develop, provided you've got a powerful enough machine (see Compatibility section) to run Photoshop, you should be impressed by how smooth the editing actually is. When you review a file in Photoshop, your changes are now tracked as comments in the file so a reviewer can see that evolution. The comments go in a list at the bottom of the file so you can easily add a list of the changes you've made. CSS #MainContent { max-width: 1000px; margin: 0

auto; } #MainContent.post-meta{ font-size: 13px; font-family: Palatino Linotype; margin-left: -10px; } #MainContent.post-meta-title{ margin-left: 300px; } #MainContent.post-meta-date{ margin-left: -10px; } /\* to do... \*/ h2 { /\* font-size:  $30px:*/$ }

Adobe Photoshop Review

By: mdhandr site.com 4 June 2017

## **Download free Adobe Photoshop 2022 (Version 23.1.1)Patch With Serial Key Activator X64 {{ updAte }} 2022**

In addition to the basic erasing options, the Eraser Tool has advanced functions that apply painting tools for additional smoothing adjustments. There are also special modes that help you get creative with the content that's in the image. The Blur tool in Photoshop is not the only way to achieve a blur effect in your images. You can also use the Lens Blur filter for a similar effect. However, the Blur tool in Photoshop allows you to control the strength of the filter's blur, which makes it more suitable for real-time uses. Doing everything on one page is brilliant, but some users may not be able to enjoy the experience. You can create multipage documents, which is great for users with slower computers. In multipage documents, you can create multiple tabs with different settings, and you can even apply multiple copies of an image. In multipage documents, you **may** have to **separate** the different layers and elements into separate tabs. With more than 2.3 million active users, Adobe Photoshop is the most popular piece of desktop software on the planet. The idea of running software as complex as Photoshop directly in the browser would have been hard to imagine just a few years ago. However, by using various new web technologies, Adobe has now brought a public beta of Photoshop to the web. *Updated Oct 26, 2021 — Updated May 12, 2022 Thomas Nattestad Twitter Nabeel Al-Shamma GitHub* On this page

- Why Photoshop Came to the Web Thomas Nattestad
- How Photoshop Came to the Web Thomas Nattestad

Over the last three years, Chrome has been working to empower web applications that want to push the boundaries of what's possible in the browser. One such web application has been Photoshop. The idea of running software as complex as Photoshop directly in the browser would have been hard to imagine just a few years ago. e3d0a04c9c

## **Adobe Photoshop 2022 (Version 23.1.1) Download free With License Key Free Registration Code {{ upDated }} 2023**

You can enhance colors in any picture. If you're tired of the same old lighting effect photography and computer editing have delivered to you, try Color Effect. Color effect lets you set the color temperature of the image and use the curve to tilt and tint along with your colors. Also, it normalizes, sharpens, and de-emphasizes the black levels to help produce more even tones. You can keep the changes you've made for future editing or save your corrections as layers so you can return to them in the future. If you're tired of formatting, crop, and straighten images, why not use Transform Tools to easily correct perspective, position, and crop your images? Curvature helps you get only the best results from your camera, and Straighten engages in manual straightening to correct a skewed perspective. Whether you want to add borders, text, or even create a callout, the ins and outs of designing many of your images can be easily accomplished with your selection tools. The Crop tool is a 3D editing tool that lets you create bounding boxes or cropping guides. A number of line styles are at your disposal, and the Adjustments panel makes all your artistic control tools at your disposal. Adjustments panel helps you create and modify details that aren't visible in the image with effects like Glow, Levels, Fill, and Curves. With the New Workspace Method, you can now open multiple documents at once with a single keyboard shortcut. And if you want to add items to your toolbox, all you need to do is drag and drop. Create your own presets as templates to save selected effects for future use, and you can send them to Adobe Social to share with others.

how to download photoshop for free lifetime how to download photoshop editing software for free how to download photoshop for free sinhala how to download photoshop software for free how to download photoshop for free as a student how to download free shapes for photoshop how to download photoshop for free tamil how to download photoshop tutorials for free background images for photoshop editing free download full hd photoshop ko kaise download kare

New features in Photoshop also enable us to bring the amazing editing power of Photoshop to mobile devices, particularly the iPhone and iPad. Easily and quickly do the powerful editing and corrections that a Photoshop user can perform on a desktop or Mac computer. The new Photoshop mobile features include a more even touch experience so you don't have to worry about things like skeuomorphism, 3D space or designs made for a mouse or trackpad. As with any Adobe Creative Cloud app, you can access your desktop editing library, which can be shared with co-workers more easily.

For iOS users, you can also edit photos on your iPhone or iPad, and start new projects or adjust existing ones right from your iOS device. With the release of Photoshop 2020, a few of the features have become a part of the PSD standard. For example, the ability to live-preview all the changes to the layer in the image, which is a great feature to gauge the impact of effect before you apply it. Adobe has announced a new release date for the next major release of Photoshop, which will include a bunch of great features. This new release is called Photoshop on AWS. This means that users can now use the Photoshop desktop app from any system (PC, Mac, iOS, Android, and always on the cloud). However, this means that everyone has to work remotely in this new world wide web application. Unfortunately, not a lot of people know how to work in this cloud/web-based Photoshop. The option for an Android tablet makes it easier, but they still need a computer to work on. In this release, they have included a tutorial that will take you step by step for novices through the process. Numerous conveniences have been included in the new update to help you work on the web. You can rearrange tools using wide format scrolling and a large, easy to see workspace palette.

When it comes to creating a logo, a designer has to preserve the corporate identity and creativity of the brand. There is a good many flavors of logo design, but it is the Photoshop logos that can be customized with variations, placing text, images, and anything else. Photoshop also supports vector graphics, which means it offers a greater amount of design flexibility. Check out the list of more than 20 Photoshop Logo templates that showcase some of the best Photoshop logo templates you can get to make your brand more memorable. Chapter two is dedicated to the basic concept of graphics and illustration. This chapter provides a visual guide to learn the basics of Photoshop. All the tools are discussed in detail, and all the options and their results are explained. In this chapter, there is a detailed guide for an inexperienced designer. It is a good reference for those in need of a quick look at the many different options Photoshop is offering. Photoshop comes with a myriad of tools, features, and functions. In some cases, it is entirely possible to do what the pro-level editing tools allow you to do. However, for the basics, or just to learn, you need to master your tools until you get familiar with each and every feature, and their usage. In this chapter, you will learn how to explore the various layers in a Photoshop file. Make sure that you understand how to add new layers and how to layer into each other. With this chapter as a guide, you will be able to add multilayered effects and create your own animations while using Photoshop.

<https://soundcloud.com/propifalgar1970/sniper-elite-v2-cheats-pc-god-mode> <https://soundcloud.com/borisvorde/vray-for-sketchup-2014-free-download-full-version> <https://soundcloud.com/theijuacosur1979/refx-nexus-274-cracked-free-download> <https://soundcloud.com/liducmaco1979/serial-number-adobe-premiere-pro-cs6-600-ls7-multi-375> <https://soundcloud.com/vadyavayssen/download-free-pharma-guide-for-pakistan> <https://soundcloud.com/ewuinjaklj/windows-7-loader-slic-activation-with-oem-information23>

<https://soundcloud.com/afahaenguwa9/proppfrexx-onair-keygen> <https://soundcloud.com/vadyavayssen/mmtool-326zip> <https://soundcloud.com/theijuacosur1979/esic-med-7b-form-download-pdf> <https://soundcloud.com/bridelefca1976/solucionario-de-estadistica-de-schaum-gratis> <https://soundcloud.com/sandhealthpili1981/ecut-5-keygen-for-corel-x5-30> <https://soundcloud.com/riypasnewsde1978/rage-plugin-hook-cracked> <https://soundcloud.com/sizahiders1972/la-familia-ingalls-todas-las-temporadas> <https://soundcloud.com/bcrraalutkav/flash-memory-toolkit-201-full-version-serial-number-rar-18>

Introduced last quarter, the new Layer Pane is a one-stop shop for viewing, organizing, checking, manipulating, and editing Photoshop layers. The Layer Pane provides a new perspective for layer management. Avoid the frustration of managing layers using traditional Methods. It's no secret that Adobe's Photoshop is one of the most powerful and versatile tools for editing, resizing, and retouching images. Adding more power, the new Photo Editor feature within Photoshop lets users create photo collages, apply effects like vignette and vintage styles and even add captions directly to their images. Photo Editor is also smart enough to recognize and position text correctly. The first version of the app will hit the Mac App Store in September. **Hope you have enjoyed creating this list of top 10 tools used by designers and creatives to present their professional creations such as websites, mobile applications, brochures, print, Adobe Stock Adobe Stock .** What will you do when you grow old? Take a nap, eat chocolate and play chess. That's about it, and I don't know about you, but I guess I'm not going to seek a change in my profession. Considering the state of the current job market, I'd say that a job for a cretin is vastly preferable to none at all. This isn't good for everyone, but rather, it's the behavior of an evolved species that has collectively decided to keep ourselves busy with ceaseless busywork. As a result of this, we've ended up in a situation where we'll need to take a new job well before we can retire.

[https://energyconnectt.com/wp-content/uploads/2023/01/Adobe-Photoshop-2021-Version-2211-Full-V](https://energyconnectt.com/wp-content/uploads/2023/01/Adobe-Photoshop-2021-Version-2211-Full-Version-Keygen-For-Windows-2023.pdf) [ersion-Keygen-For-Windows-2023.pdf](https://energyconnectt.com/wp-content/uploads/2023/01/Adobe-Photoshop-2021-Version-2211-Full-Version-Keygen-For-Windows-2023.pdf)

<https://sc-designgroup.com/wp-content/uploads/2023/01/vilcroo.pdf>

[https://mmsshop.ro/wp-content/uploads/2023/01/Photoshop-2021-Version-2241-Download-Hacked-Wi](https://mmsshop.ro/wp-content/uploads/2023/01/Photoshop-2021-Version-2241-Download-Hacked-With-License-Code-PCWindows-updAte-2022.pdf) [th-License-Code-PCWindows-updAte-2022.pdf](https://mmsshop.ro/wp-content/uploads/2023/01/Photoshop-2021-Version-2241-Download-Hacked-With-License-Code-PCWindows-updAte-2022.pdf)

<https://slab-bit.com/wp-content/uploads/2023/01/Download-Adobe-Photoshop-Free-Pc-HOT.pdf>

[https://buddymeets.com/wp-content/uploads/2023/01/Photoshop\\_CC\\_2015\\_Version\\_18\\_\\_CRACK\\_\\_last](https://buddymeets.com/wp-content/uploads/2023/01/Photoshop_CC_2015_Version_18__CRACK__last_releAse__2023.pdf) [\\_releAse\\_\\_2023.pdf](https://buddymeets.com/wp-content/uploads/2023/01/Photoshop_CC_2015_Version_18__CRACK__last_releAse__2023.pdf)

- <https://jacksonmoe.com/2023/01/02/download-free-psd-background-for-photoshop-extra-quality/> <https://www.netcolf.it/wp-content/uploads/2023/01/Photoshop-Cs4-Patch-Download-TOP.pdf>
- <https://torbayexperts.com/wp-content/uploads/2023/01/latowil.pdf>
- <https://sannsara.com/wp-content/uploads/2023/01/zililei.pdf>
- <https://ingamoga.ro/download-skin-brush-photoshop-hot/>

<https://pieseutilajeagricole.com/wp-content/uploads/2023/01/chaoswe.pdf>

[https://mystery-home-shop.com/wp-content/uploads/2023/01/Adobe-Photoshop-Free-Download-For-W](https://mystery-home-shop.com/wp-content/uploads/2023/01/Adobe-Photoshop-Free-Download-For-Windows-10-Mod-Apk-Extra-Quality.pdf) [indows-10-Mod-Apk-Extra-Quality.pdf](https://mystery-home-shop.com/wp-content/uploads/2023/01/Adobe-Photoshop-Free-Download-For-Windows-10-Mod-Apk-Extra-Quality.pdf)

<https://nomantextile.com/2023/01/02/diamond-texture-photoshop-free-download-top/> <https://ariran.ir/wp-content/uploads/2023/01/Photoshop-Express-Download-Helpx-WORK.pdf> [https://kidzshare.com/wp-content/uploads/2023/01/Cloud\\_Brushes\\_Photoshop\\_Cs3\\_Free\\_Download\\_](https://kidzshare.com/wp-content/uploads/2023/01/Cloud_Brushes_Photoshop_Cs3_Free_Download_HOT.pdf) [HOT.pdf](https://kidzshare.com/wp-content/uploads/2023/01/Cloud_Brushes_Photoshop_Cs3_Free_Download_HOT.pdf) <https://trungthanhfruit.com/portraiture-plugin-for-photoshop-cs5-free-download-crack-top/> <https://mainemadedirect.com/wp-content/uploads/2023/01/vytwea.pdf> <http://www.smallbiznessblues.com/download-apk-photoshop-crack-extra-quality/> <https://varonskeliste.no/2023/01/photoshop-cc-skin-retouching-plugin-free-download-link/> <http://trungthanhfruit.com/photoshop-notes-hindi-download-hot/> [http://minnesotafamilyphotos.com/download-photoshop-2021-version-22-0-1-with-license-code-new-2](http://minnesotafamilyphotos.com/download-photoshop-2021-version-22-0-1-with-license-code-new-2023/) [023/](http://minnesotafamilyphotos.com/download-photoshop-2021-version-22-0-1-with-license-code-new-2023/) [http://www.xpendx.com/wp-content/uploads/2023/01/Adobe-Photoshop-2022-Activation-Key-Window](http://www.xpendx.com/wp-content/uploads/2023/01/Adobe-Photoshop-2022-Activation-Key-Windows-upDated-2022.pdf) [s-upDated-2022.pdf](http://www.xpendx.com/wp-content/uploads/2023/01/Adobe-Photoshop-2022-Activation-Key-Windows-upDated-2022.pdf) [https://blossom.works/adobe-photoshop-2021-download-free-activation-key-with-registration-code-20](https://blossom.works/adobe-photoshop-2021-download-free-activation-key-with-registration-code-2023/) [23/](https://blossom.works/adobe-photoshop-2021-download-free-activation-key-with-registration-code-2023/) [https://vintriplabs.com/adobe-photoshop-2020-download-free-cracked-win-mac-3264bit-latest-update](https://vintriplabs.com/adobe-photoshop-2020-download-free-cracked-win-mac-3264bit-latest-update-2023/) [-2023/](https://vintriplabs.com/adobe-photoshop-2020-download-free-cracked-win-mac-3264bit-latest-update-2023/) [https://fuerzasparavivir.com/wp-content/uploads/2023/01/Adobe-Photoshop-CC-2015-Version-18-Dow](https://fuerzasparavivir.com/wp-content/uploads/2023/01/Adobe-Photoshop-CC-2015-Version-18-Download-free-Incl-Product-Key-WIN-MAC-3264bit-lates.pdf) [nload-free-Incl-Product-Key-WIN-MAC-3264bit-lates.pdf](https://fuerzasparavivir.com/wp-content/uploads/2023/01/Adobe-Photoshop-CC-2015-Version-18-Download-free-Incl-Product-Key-WIN-MAC-3264bit-lates.pdf) <https://www.touchegraphik.com/wp-content/uploads/2023/01/tavacar.pdf> <http://theenergizergenerator.com/?p=2608> <http://insna.info/photoshop-2022-version-23-with-licence-key-for-mac-and-windows-64-bits-2023/> <https://mdotm.in/download-adobe-photoshop-for-windows-10-home-install/> <https://hexol.com/wp-content/uploads/2023/01/peitwen.pdf> [https://bodhirajabs.com/download-photoshop-exe-setup-\\_best\\_/](https://bodhirajabs.com/download-photoshop-exe-setup-_best_/) [https://vogblog.wales/wp-content/uploads/2023/01/Download-Adobe-Photoshop-Cs6-Free-Windows-1](https://vogblog.wales/wp-content/uploads/2023/01/Download-Adobe-Photoshop-Cs6-Free-Windows-10-TOP.pdf) [0-TOP.pdf](https://vogblog.wales/wp-content/uploads/2023/01/Download-Adobe-Photoshop-Cs6-Free-Windows-10-TOP.pdf) [https://www.fermactelecomunicaciones.com/2023/01/02/download-apk-adobe-photoshop-express-pro](https://www.fermactelecomunicaciones.com/2023/01/02/download-apk-adobe-photoshop-express-pro-link/) [-link/](https://www.fermactelecomunicaciones.com/2023/01/02/download-apk-adobe-photoshop-express-pro-link/) [http://feedmonsters.com/wp-content/uploads/2023/01/Photoshop-Cs2-Mac-Download-Free-Full-Versi](http://feedmonsters.com/wp-content/uploads/2023/01/Photoshop-Cs2-Mac-Download-Free-Full-Version-HOT.pdf) [on-HOT.pdf](http://feedmonsters.com/wp-content/uploads/2023/01/Photoshop-Cs2-Mac-Download-Free-Full-Version-HOT.pdf) [https://eclipsejamaica.com/wp-content/uploads/2023/01/Photoshop\\_2022\\_version\\_23.pdf](https://eclipsejamaica.com/wp-content/uploads/2023/01/Photoshop_2022_version_23.pdf) [https://lgbtunleashed.com/2023/01/02/download-free-photoshop-2022-version-23-2-with-activation-co](https://lgbtunleashed.com/2023/01/02/download-free-photoshop-2022-version-23-2-with-activation-code-mac-win-3264bit-2022/) [de-mac-win-3264bit-2022/](https://lgbtunleashed.com/2023/01/02/download-free-photoshop-2022-version-23-2-with-activation-code-mac-win-3264bit-2022/) <https://www.designonline-deco.com/wp-content/uploads/2023/01/wylast.pdf> <https://nordsiding.com/photoshop-software-for-windows-7-free-download-repack/> <https://aglgamelab.com/photoshop-cs3-free-download-crack-full-version-verified/> [http://paradisecitypress.org/wp-content/uploads/2023/01/Download-The-Latest-Version-Of-Photoshop](http://paradisecitypress.org/wp-content/uploads/2023/01/Download-The-Latest-Version-Of-Photoshop-PORTABLE.pdf) [-PORTABLE.pdf](http://paradisecitypress.org/wp-content/uploads/2023/01/Download-The-Latest-Version-Of-Photoshop-PORTABLE.pdf) You're also looking at new features to bring a touch of AI into Photoshop, including

smart local adjustments and self-driving adjustments. We're looking at ways to potentially make adjustments based on the prior content in the image as well as over a range of levels of exposure and other qualities. Can't wait for that! As you saw in the earlier upgrades, look for Smart Corrections and Smart Filters to be released first, and Smart tools later in 2019. Finally, there will be a significant overhaul to the Photoshop Libraries feature, including multiple layers and the ability to enable previews of layers set to Layers, Movie clips with multiple audio tracks and adjustments, and more. Expect the user interface changes to arrive at the same time. OK, so what's happening

with Photoshop in the cloud? Well, there's no new feature that will change everything as it has to move to the cloud. But there's more. Adobe is making the web client available on all major platforms so that you only have to download the app for the Mac once. Windows, Linux and Chrome OS will follow, and the iPad app will become available in early 2019. On the mobile side, iOS and Android users will be able to access the desktop app via a browser window just as they do with web-based galleries. On the educational side, Adobe has hired Kristin Mooney who was working as the Director of School Programs at Adobe Motion, to bring new content and interactivity to Lightroom and other tools. In addition, we're seeing new instructors join the Creative Cloud Certified Instructor Program, including: Mighty Media Workshops instructor Justine Blunt, as well as new people like Sheri Steinitz and Nic Costa.